<span id="page-0-0"></span>О внедрении метаданных в PDF-файлы на основе XMP-схемы PRISM

> Научный сервис в сети Интернет – 2019 (23–28 сентября 2019, Абрау-Дюрсо)

#### М. Н. Саушкин, А. Д. Зубкова saushkin.mn@samgtu.ru

Самарский государственный технический университет

25 сентября 2019 г.

イロメ イ押メ イヨメ イヨ М. Н. Саушкин Научный сервис в сети Интернет – 2019, Абрау-Дюрсо

[О внедрении метаданных в PDF-файлы на основе XMP-схемы PRISM](#page-29-0) 1 / 29

## <span id="page-1-0"></span>В настоящее время...

- тысячи научных статей по разным направлениям публикуются еженедельно;
- количество публикаций растет так быстро, что ученые физически не успевает обратить внимание на новые исследования;
- у ученых в личных архивах накапливаются pdf-файлы, которые так и не были ни разу прочитаны;
- ученые вынуждены пользоваться специализированными сервисами для управления, каталогизирования и хранения pdf-файлов (Kopernio, EndNote, Mendeley и др.)

イロメ イ押メ イヨメ イヨ М. Н. Саушкин Научный сервис в сети Интернет – 2019, Абрау-Дюрсо

つくい

## ... метаданные в pdf-файлах...

- облегчают видимость и индексацию публикаций в сети;
- облегчают импорт в специализированные сервисы для управления, каталогизирования и хранения pdf-файлов;
- облегчают поиск необходимых публикаций в сети и в личных архивах;
- повышают вероятность прочтения и возможно цитирования публикации;

## присутствуют у зарубежных издателей.

#### преимущественно для современных публикаций

- платформа ScienceDirect содержит публикации с метаданными (Dublin Core, Prism — не везде), использует приложение Elsevier;
- платформа SpringerLink содержит публикации с метаданными (Dublin Core), использует приложение Springer;
- платформа Arpha содержит публикации с метаданными (Dublin Core), использует метаданные от издателей (?)

イロメ イ押メ イヨメ イヨ М. Н. Саушкин Научный сервис в сети Интернет – 2019, Абрау-Дюрсо

### и отсутствуют у российских издателей и агрегаторов.

### $\ll$ мусор $\gg^1$  в метаданных присутствует

- на сайтах вузовских издательств;
- в таких агрегаторах как eLibrary, КиберЛенинка и ОЭК системе учета обязательных электронных экземпляров;
- в изданиях на платформах ElPub и Эко-Вектор, оказывающих и издательские услуги

<sup>1</sup>метаданные, не соответствующие публикации つくい

#### и отсутствуют у российских издателей и агрегаторов.

### $\ll$ мусор $\gg^1$  в метаданных присутствует

- на сайтах вузовских издательств;
- в таких агрегаторах как eLibrary, КиберЛенинка и ОЭК системе учета обязательных электронных экземпляров;
- в изданиях на платформах ElPub и Эко-Вектор, оказывающих и издательские услуги;
- в трудах конференции «Научный сервис в сети Интернет»

<sup>1</sup>метаданные, не соответствующие публикации  $OQ$ 

## портал MathNet.ru — приятное исключение

Портал MathNet.ru перед тем как отдать pdf-файл читателю с помощью утилиты pdftk

- «затирает» метаданные от издателя;
- внедряет титульную страницу с выходными данными публикации;
- в метаданные pdf-файла добавляет название статьи и авторов.

К сожалению, другие метаданные игнорируются и не внедряются, хотя они в полном объёме присутствуют в БД портала.

<span id="page-7-0"></span>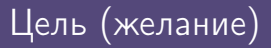

Иметь утилиту, которая работала бы как pdftk (консольное приложение, работа в \*nix-системах, исходные данные в текстовом файле), но с более широким набором метаданных, например из схемы Prism.

イロト イ母ト イヨト М. Н. Саушкин Научный сервис в сети Интернет – 2019, Абрау-Дюрсо

[О внедрении метаданных в PDF-файлы на основе XMP-схемы PRISM](#page-0-0)  $\frac{29}{29}$ 

<span id="page-8-0"></span>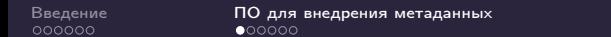

Рассматривается только ПО, которое способно внедрять метаданные в уже существующие pdf-файлы. Список не претендует на абсолютную полноту.

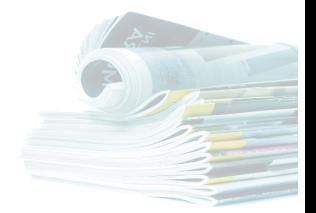

[Введение](#page-1-0) [ПО для внедрения метаданных](#page-8-0) [Утилита metimpdf](#page-14-0) [Thanks](#page-28-0)

∢ 伊 ▶ 《 ヨ 》 М. Н. Саушкин Научный сервис в сети Интернет – 2019, Абрау-Дюрсо

 $\leftarrow$   $\Box$   $\rightarrow$ 

[О внедрении метаданных в PDF-файлы на основе XMP-схемы PRISM](#page-0-0) 8 / 29

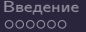

## Adobe Acrobat Pro

#### Возможности (плюсы)

- поддерживает русский язык метаданных (Unicode);
- поддерживает все существующие схемы метаданных;
- позволяет изменять метаданные как интерактивно, так и с помощью импорта в формате XMP

#### Недостатки (минусы)

- отсутствие консольного режима;
- проблематична поддержка/запуск в \*nix-системах;
- платное программное обеспечение

М. Н. Саушкин Научный сервис в сети Интернет – 2019, Абрау-Дюрсо

<span id="page-10-0"></span>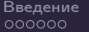

## PDF Metadata Editor

#### Возможности (плюсы)

- поддерживает русский язык метаданных (Unicode);
- позволяет изменять метаданные как интерактивно, так и с помощью импорта в формате XMP;
- кроссплатформенное приложение (наличие Java VM);

#### Недостатки (минусы)

поддержка только стандартных схем (Basic, XMP Pdf, XMP Dublin Core, XMP Rights)

консольный (пакетный) режим только в платной версии

 $OQ$ 

<span id="page-11-0"></span>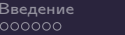

## Pdftk

#### Возможности (плюсы)

- поддерживает русский язык метаданных (Unicode);
- позволяет импортировать метаданные, подготовленные в текстовом формате определенной структуры;
- консольное приложение;
- кроссплатформенное приложение (основан на iText);
- свободное программное обеспечение

#### Недостатки (минусы)

поддержка только стандартных схем [\(B](#page-10-0)a[si](#page-12-0)[c,](#page-10-0) [D](#page-11-0)[u](#page-12-0)[b](#page-10-0)[lin](#page-11-0) [C](#page-7-0)[o](#page-8-0)[r](#page-13-0)[e](#page-14-0)[\)](#page-0-0)

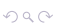

<span id="page-12-0"></span>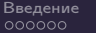

## Adobe PDF Library

#### Возможности (плюсы)

- development library (C++, .NET, Java);
- позволяет производить любые манипуляции с pdf-файлами;
- поддержка использования любых метаданных (?)

#### Недостатки (минусы)

- проприетарная лицензия;
- необходимость написания собственного ПО;
- отсутствие знакомства с библиотекой

М. Н. Саушкин Научный сервис в сети Интернет – 2019, Абрау-Дюрсо

<span id="page-13-0"></span>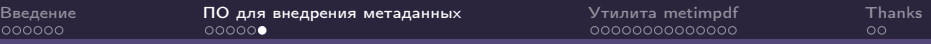

## iText

#### Возможности (плюсы)

- development library (Java,  $C#$ , and other .NET languages);
- позволяет производить любые манипуляции с pdf-файлами;
- поддержка использования любых метаданных;
- двойная лицензия (проприетарная и AGPL);
- наличие опыта взаимодействия с библиотекой

#### Недостатки (минусы)

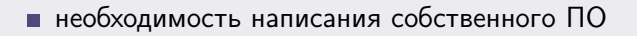

М. Н. Саушкин Научный сервис в сети Интернет – 2019, Абрау-Дюрсо

[О внедрении метаданных в PDF-файлы на основе XMP-схемы PRISM](#page-0-0) 13 / 29

<span id="page-14-0"></span>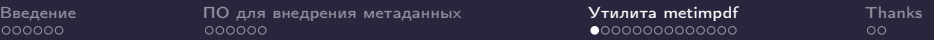

## metimpdf ([met]adata [im]port into a [pdf] file) — консольная утилита для импорта метаданных в pdf-файлы на основе XMP-схемы PRISM

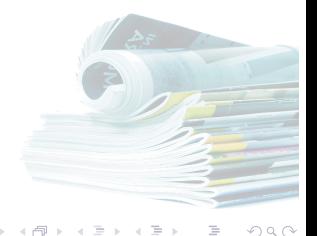

М. Н. Саушкин Научный сервис в сети Интернет – 2019, Абрау-Дюрсо

 $\equiv$ 

[О внедрении метаданных в PDF-файлы на основе XMP-схемы PRISM](#page-0-0) 14 / 29

## Используемое программное обеспечение

- $\blacksquare$  библиотека iText v.5.5.13
- язык программирования  $C#$
- $\blacksquare$  среда разработки SharpDevelop v.5.1

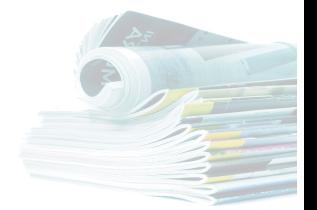

→ 何 ▶ → ヨ ▶ М. Н. Саушкин Научный сервис в сети Интернет – 2019, Абрау-Дюрсо

 $\leftarrow$   $\Box$   $\rightarrow$ 

## Схема работы утилиты metimpdf

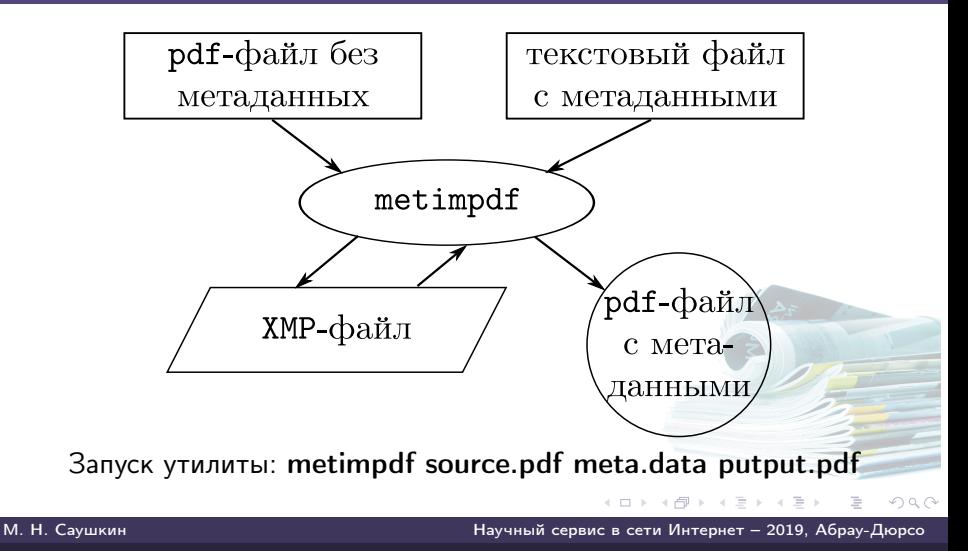

[О внедрении метаданных в PDF-файлы на основе XMP-схемы PRISM](#page-0-0) 16 / 29

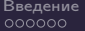

## Структура файла с метаданными

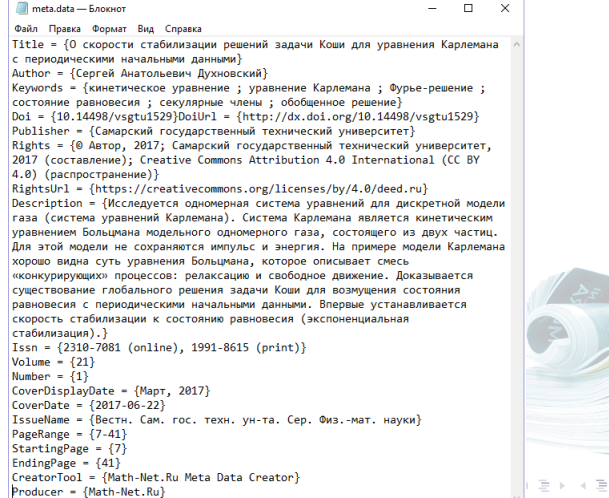

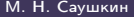

М. Н. Саушкин Научный сервис в сети Интернет – 2019, Абрау-Дюрсо

## Элементы описания

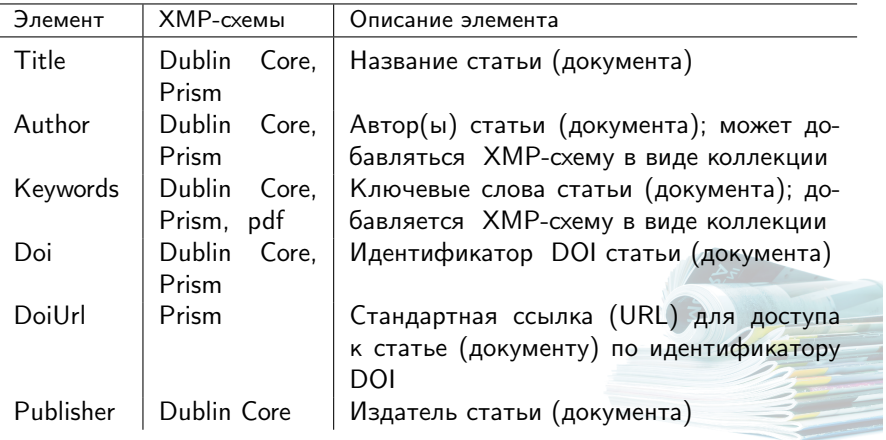

イロト イ部 トイモト イモト М. Н. Саушкин Научный сервис в сети Интернет – 2019, Абрау-Дюрсо

[О внедрении метаданных в PDF-файлы на основе XMP-схемы PRISM](#page-0-0) 18 / 29

 $299$ 

 $\equiv$ 

## <span id="page-19-0"></span>Элементы описания

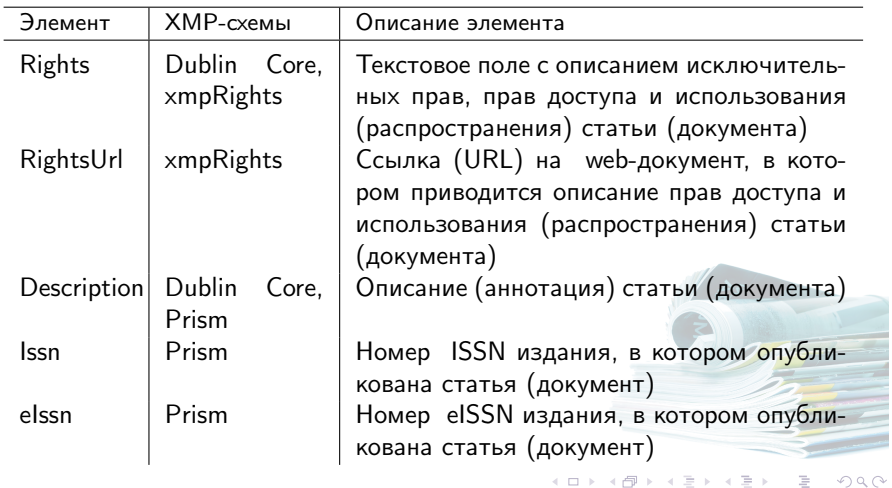

М. Н. Саушкин Научный сервис в сети Интернет – 2019, Абрау-Дюрсо

目

## <span id="page-20-0"></span>Элементы описания

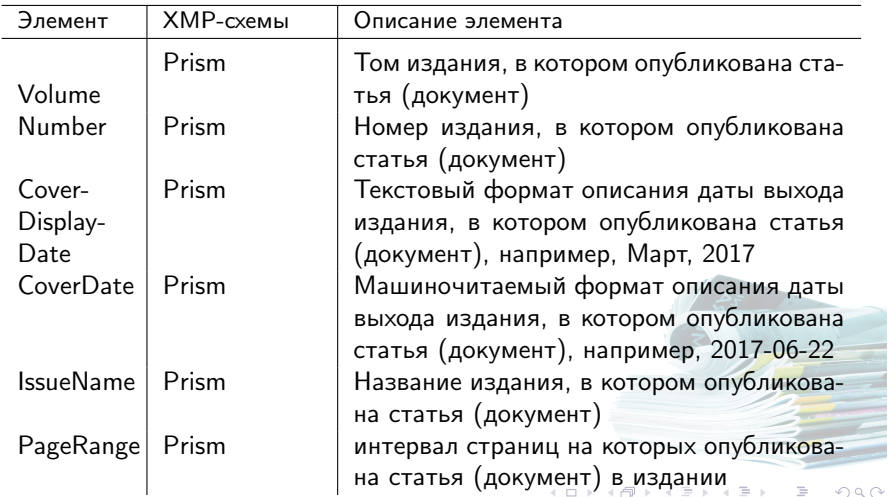

## <span id="page-21-0"></span>Свойства документа без метаданных (XMP Dublin Core)

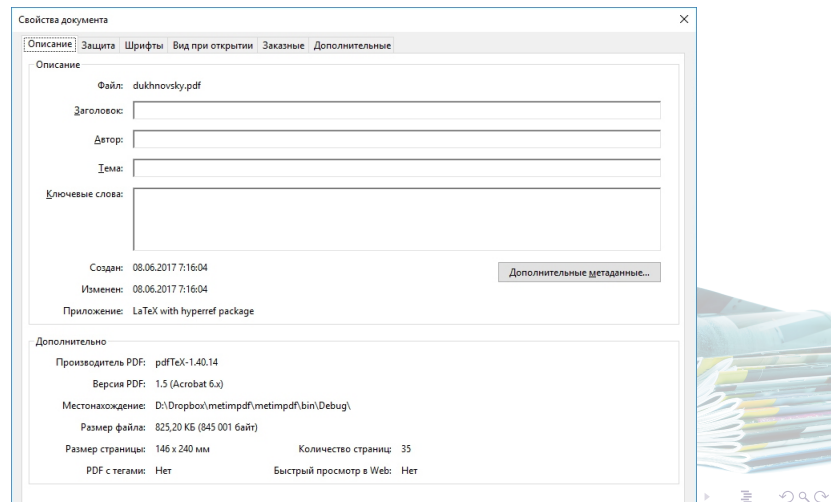

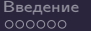

## Свойства документа без метаданных (описание)

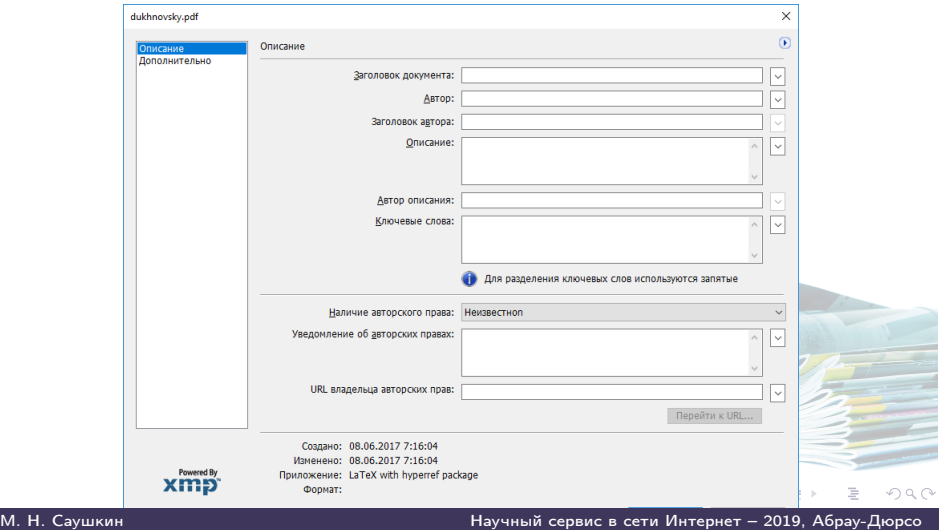

[О внедрении метаданных в PDF-файлы на основе XMP-схемы PRISM](#page-0-0) 22 / 29

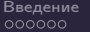

## Свойства документа без метаданных (дополнительно)

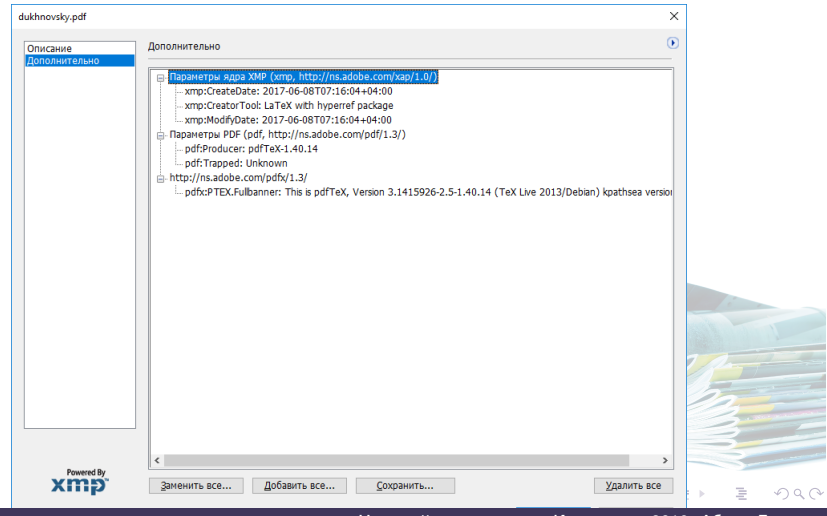

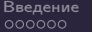

М. Н. Саушк

## Свойства документа с метаданными (описание)

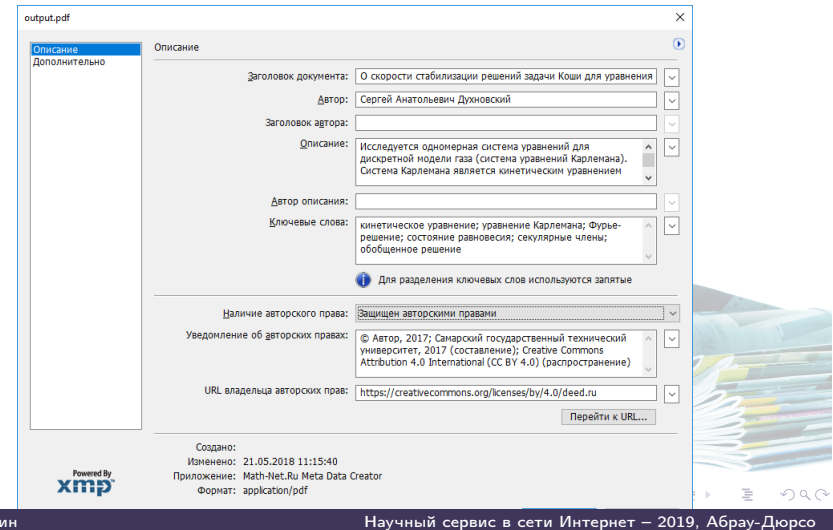

[О внедрении метаданных в PDF-файлы на основе XMP-схемы PRISM](#page-0-0) 24 / 29

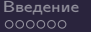

## Свойства документа с метаданными (доп.: XMP DC))

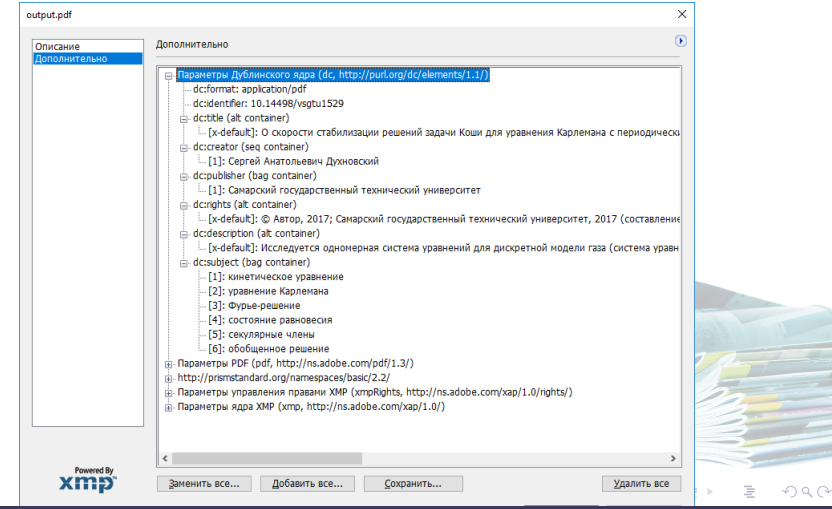

<span id="page-26-0"></span>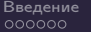

## Свойства документа с метаданными (доп.: Prism)

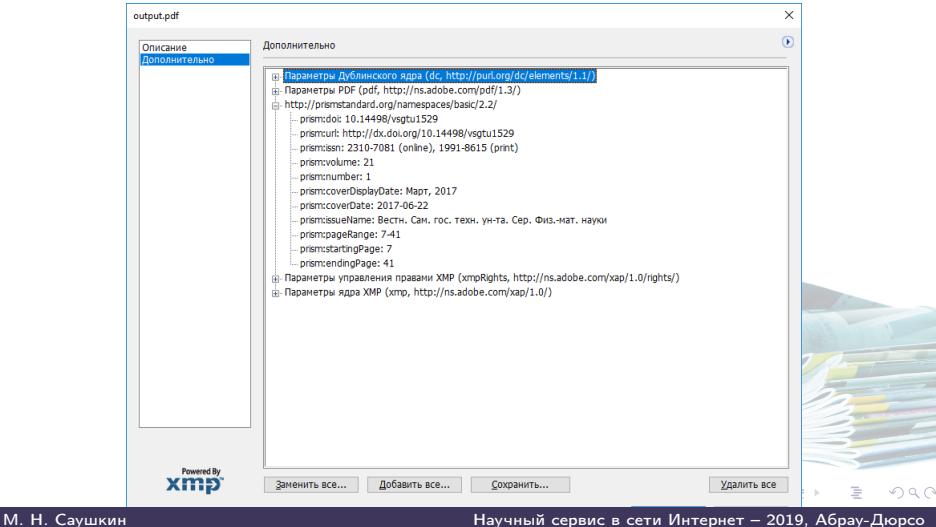

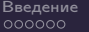

## Результат

- Разработанная утилита metimpdf может использоваться на терминальном сервере для внедрения метаданных в pdf-файлы при их запросе с сервера (по аналогии как это сделано на портале MathNet.ru с утилитой pdftk).
- В отличие от утилиты pdftk, которая поддерживает только XMP Dublin Core, утилита metimpdf поддерживает XMP-схему Prism, которая может содержать полное библиографическое описание статьи, включая аннотацию и другие метаданные, по которым может производится поисковый запрос.
- Корректное отображение метаданных и их соответствие исходным данным, а также отсутствие ошибок и сообщений о нарушении целостности pdf-файла при его просмотре позволяет сделать вывод, что утилита metimpdf работает корректно и соответствует поставленной [це](#page-26-0)[ли](#page-28-0)[.](#page-26-0)

М. Н. Саушкин Научный сервис в сети Интернет – 2019, Абрау-Дюрсо

## <span id="page-28-0"></span>Финансирование

Работа выполнена в рамках договоров МОН 2018/20 от 20 апреля 2018 г. и МОН 2019/40 от 29 мая 2019 г. на реализацию программы развития научного журнала «Вестник Самарского государственного технического университета. Серия «Физико-математические науки» между ФГБОУ ВО «СамГТУ» и НП «НЭИКОН», действующего в рамках Государственного контракта на выполнение работ (оказание услуг) для государственных нужд от 28 августа 2017 г. № 14.597.11.0035 по проекту «Продолжение конкурсной поддержки программ развития научных журналов с целью их вхождения в международные наукометрические базы данных» в рамках реализации мероприятия 3.3.1 федеральной целевой программы «Исследования и разработки по приоритетным направлениям развития научно-технологического комплекса России на 2014–2020 годы», утвержденной постановление Правительства Российской Федерации от 21 мая 2013 г. № 426 (Реестровый номер Государственного контракта 1771053913517000299).

イロン イ押ン イヨン イヨン М. Н. Саушкин Научный сервис в сети Интернет – 2019, Абрау-Дюрсо

<span id="page-29-0"></span>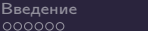

# Спасибо за внимание!

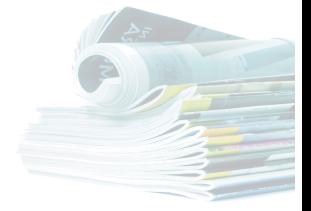

舌

イロト イ団ト イヨト イ М. Н. Саушкин Научный сервис в сети Интернет – 2019, Абрау-Дюрсо

[О внедрении метаданных в PDF-файлы на основе XMP-схемы PRISM](#page-0-0) 29 / 29

Ξ